### МИНОБРНАУКИ РОССИИ **ФЕДЕРАЛЬНОЕ ГОСУДАРСТВЕННОЕ БЮДЖЕТНОЕ ОБРАЗОВАТЕЛЬНОЕ УЧРЕЖДЕНИЕ ВЫСШЕГО ОБРАЗОВАНИЯ «ВОРОНЕЖСКИЙ ГОСУДАРСТВЕННЫЙ УНИВЕРСИТЕТ» (ФГБОУ ВО «ВГУ»)**

**УТВЕРЖДАЮ** 

Заведующий кафедрой природопользования Акимов Л.М. 01.06.2023 г.

## **РАБОЧАЯ ПРОГРАММА УЧЕБНОЙ ДИСЦИПЛИНЫ**

### **Б1.О.10 Математика и информационные технологии**

### **1. Код и наименование направления подготовки:**

05.03.06 – Экология и природопользование

- **2. Профиль подготовки:** Геоэкология
- **3. Квалификация выпускника:** бакалавр
- **4. Форма обучения:** очная

**5. Кафедра, отвечающая за реализацию дисциплины:** кафедра природопользования

**6. Составители программы:** Парт Анна Александровна, кандидат физикоматематических наук, доцент, факультет географии, геоэкологии и туризма; anna\_razinkova@mail.ru

**7. Рекомендована:** Протокол о рекомендации: НМС факультета географии, геоэкологии и туризма № 8 от 22.05.2023 г.

**8. Учебный год:** 2023 / 2024, 2024 / 2025 **Семестры:** 1, 2, 3

#### **9. Цели и задачи учебной дисциплины:**

*Цели дисциплины:*

изучение основных понятий высшей математики, теоретических основ математических методов, применяемых в прикладных исследованиях;

- создание необходимой основы для использования студентами современных средств вычислительной техники;

- ознакомление студентов с основами современных информационных технологий, тенденциями их развития;

- обучение студентов возможностям, приемам и методам профессионального использования пакетов прикладных программ, основам алгоритмизации, основам логики и логическим основам компьютера, проведению анализа полученных результатов.

*Задачи:* 

- сформировать у студентов представление о фундаментальных идеях и языке математики;

развить у студентов аналитическое мышление и общую математическую культуру;

- выработать у студентов навыки применения современных информационных систем для решения различных профессиональных задач;

- сформировать навыки самостоятельной работы со специальной литературой.

#### **10. Место учебной дисциплины в структуре ООП:**

Дисциплина относится к базовой части учебного рабочего плана по направлению бакалавриата 05.03.06 - Экология и природопользование (Б1).

Входными знаниями для освоения дисциплины «Математика и информационные технологии» являются знания математики, информатики, а также умения и навыки, сформированные на предыдущем уровне образования в общеобразовательной школе.

Данная дисциплина является предшествующей для последующего изучения тех дисциплин, которые рассматривают применение методов математики, информатики и средств информационных технологий в профессиональной деятельности: «Статистические методы в гидрометеорологии и природопользовании», «Информационные технологии в экологическом проектировании», «Природоохранное программное обеспечение».

### **11. Планируемые результаты обучения по дисциплине (знания, умения, навыки), соотнесенные с планируемыми результатами освоения образовательной программы (компетенциями) и индикаторами их достижения:**

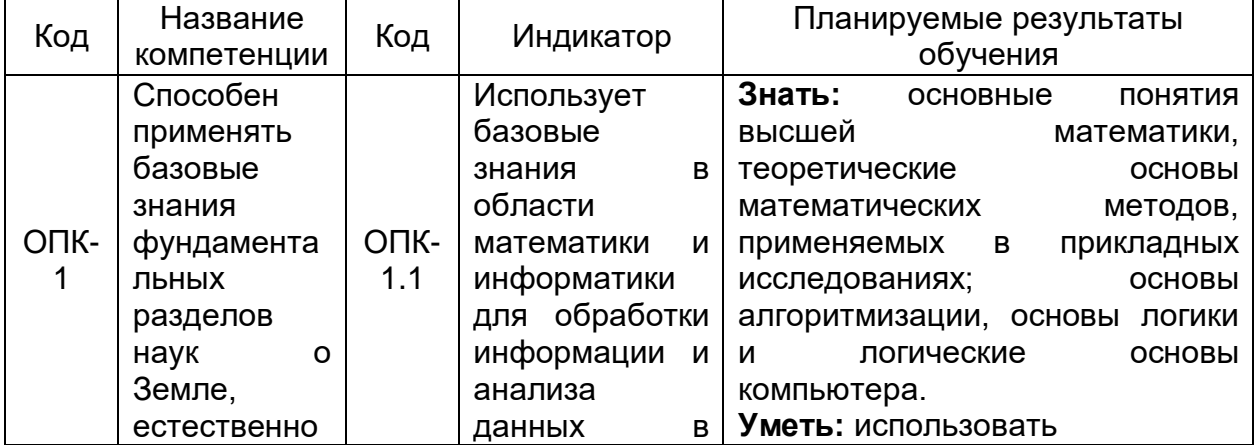

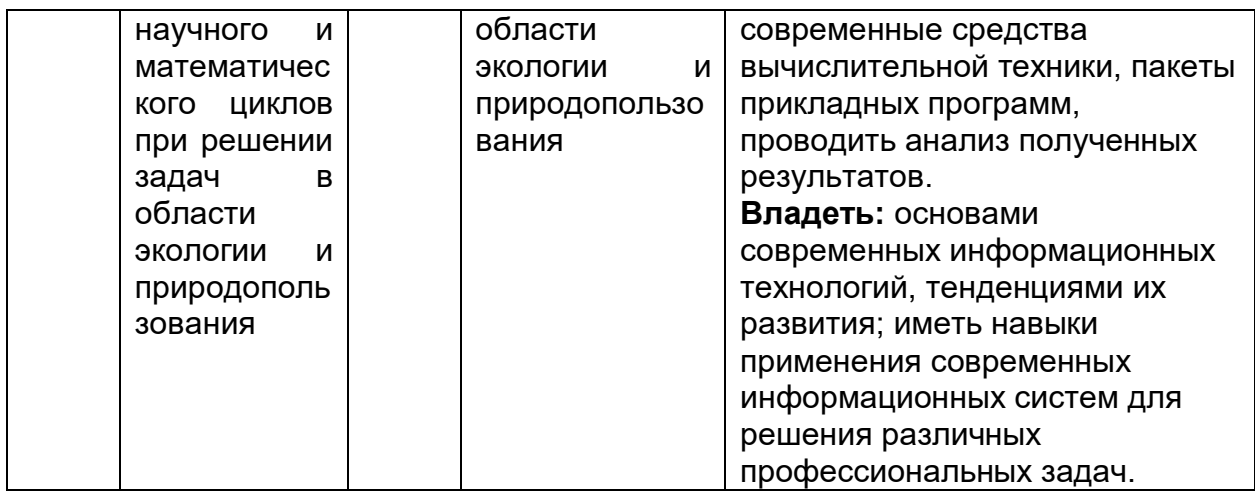

### 12. Объем дисциплины в зачетных единицах / час. - 5 / 180. Форма промежуточной аттестации - зачет; зачет с оценкой.

# 13. Трудоемкость по видам учебной работы

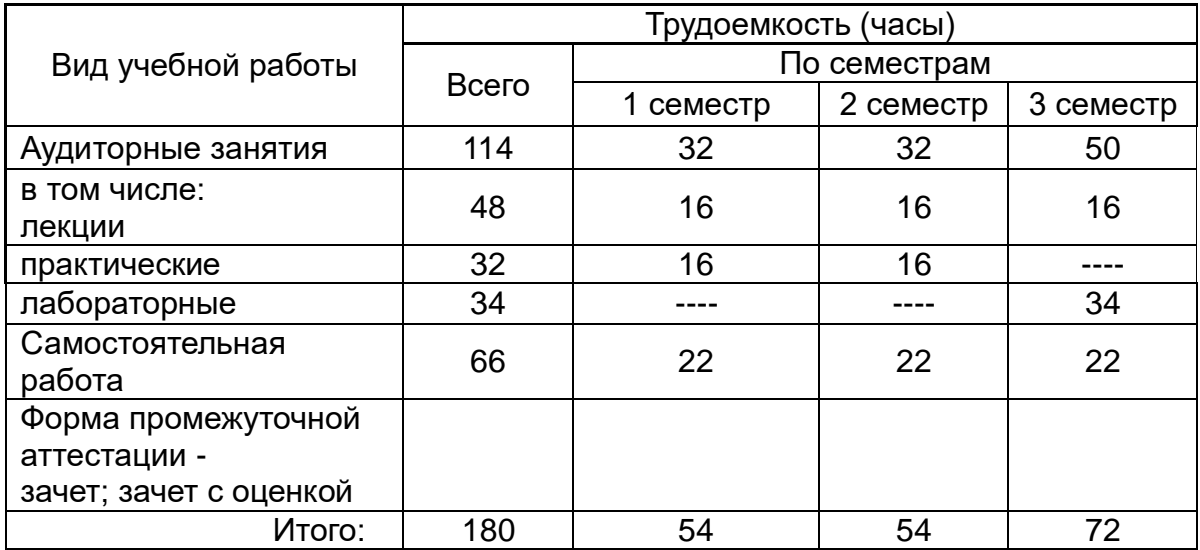

### 13.1. Содержание дисциплины

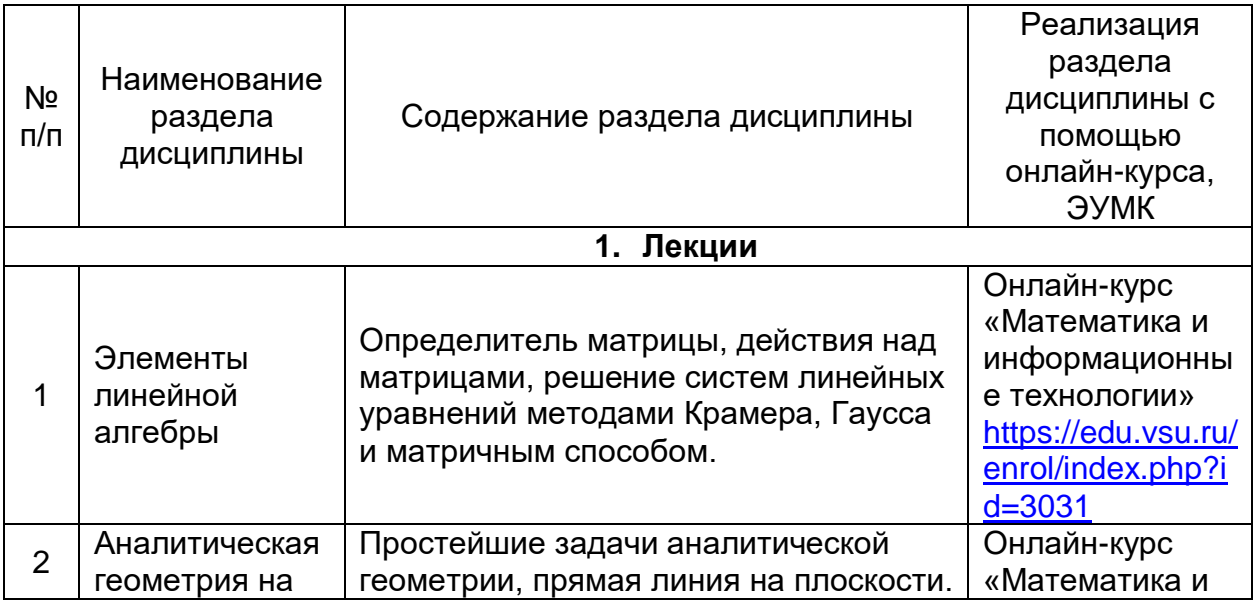

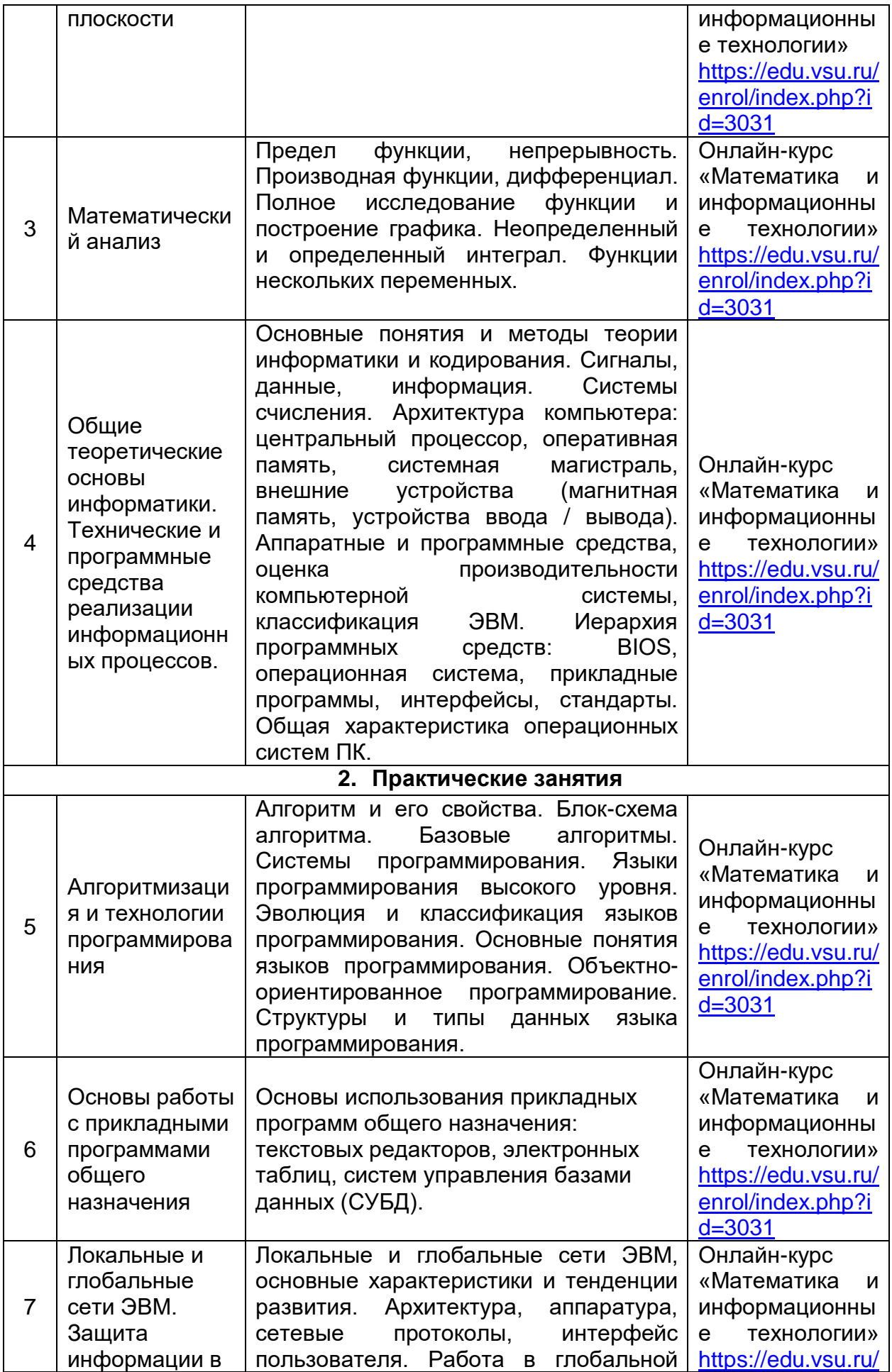

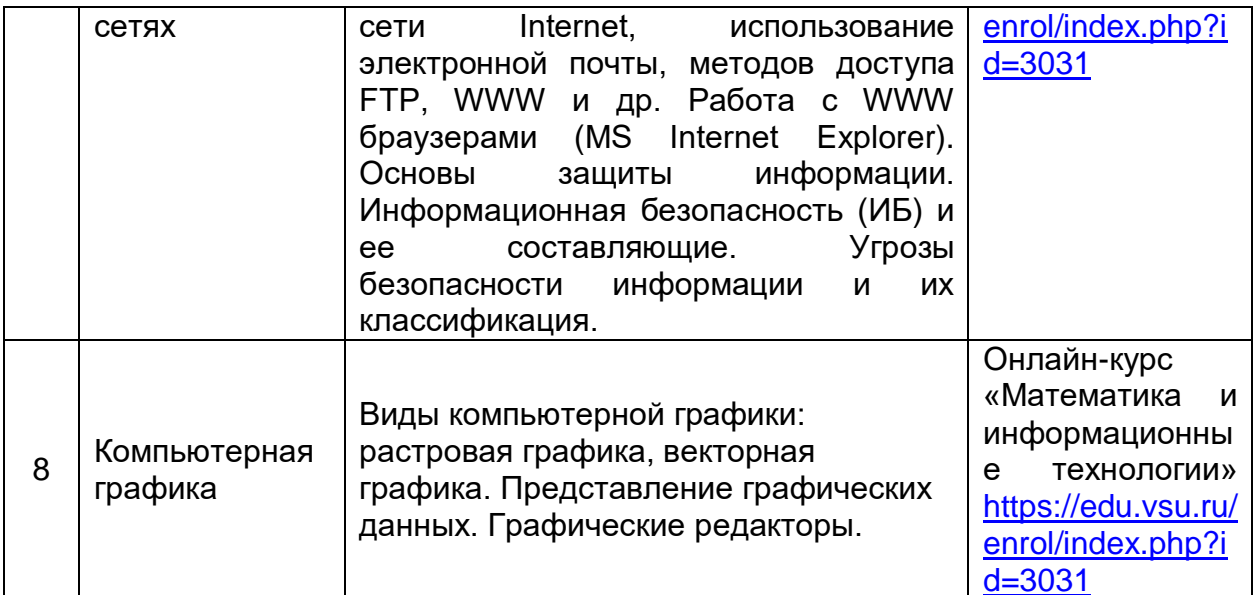

# 13.2 Темы (разделы) дисциплины и виды занятий

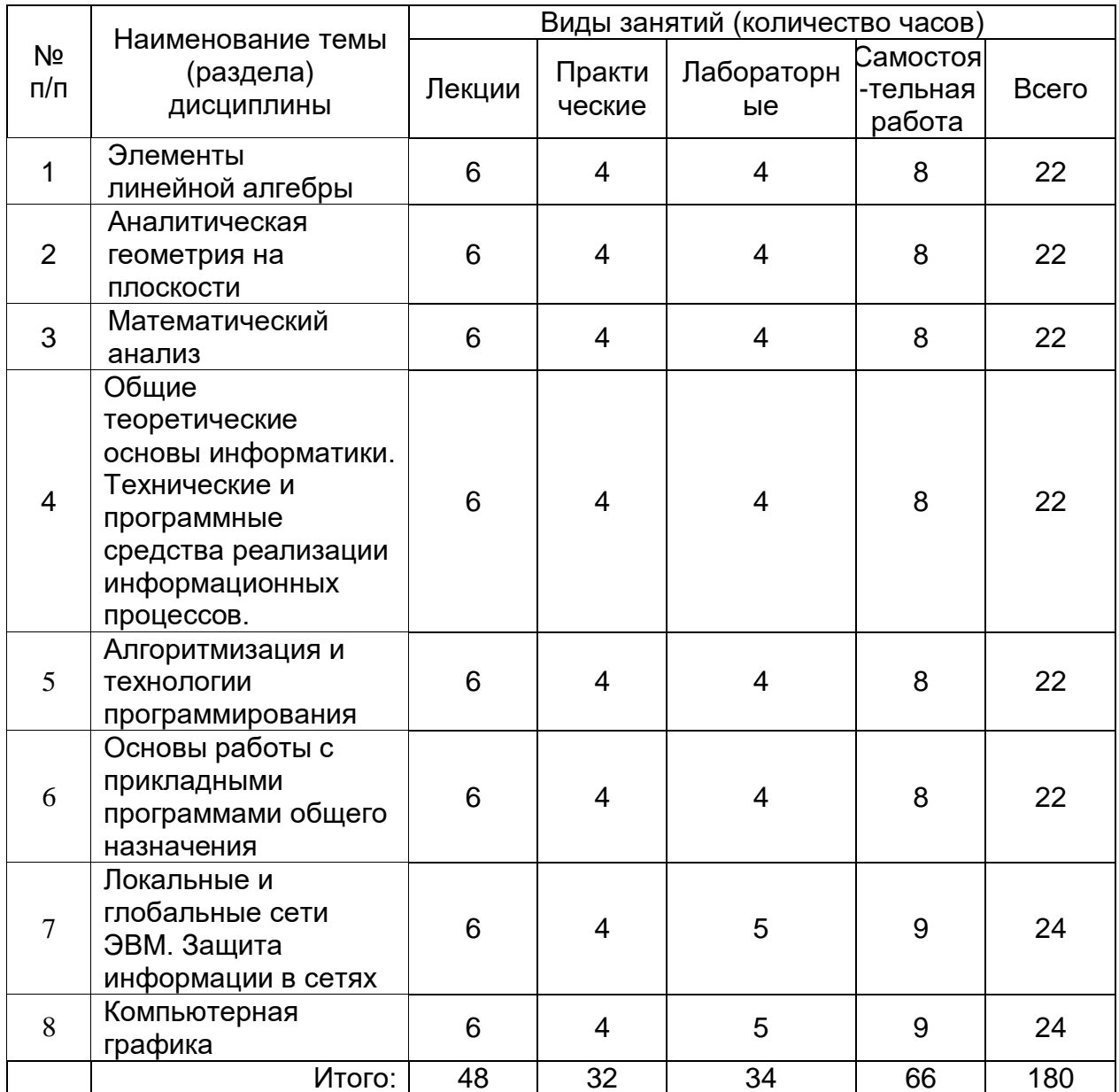

#### **14. Методические указания для обучающихся по освоению дисциплины**

Необходима регулярная работа с текстом конспектов лекций для понимания и освоения материала предшествующей и последующей лекций. По указанию преподавателя необходимо регулярно выполнять домашние задачи, контрольные тесты в ходе текущей аттестации (по каждой пройденной теме).

Наиболее сложными являются разделы «Предел функции» и «Определенный интеграл». Для их усвоения необходимо прочитать параграфы 4.1, 8.1 и 8.2 в пособии: Уксусов С.Н. Математика: учеб. пособие / С.Н. Уксусов, Ю.М. Фетисов. – Старый Оскол: ТНТ, 2014. – 352 с.

При подготовке к промежуточной аттестации студенты изучают и конспектируют рекомендуемую преподавателем учебную литературу по темам лекционных и лабораторных занятий, самостоятельно осваивают понятийный аппарат, используя рекомендованную литературу.

Методические рекомендации по организации самостоятельной работы студентов включают:

- использование электронных учебных пособий и ресурсов Интернет, в том числе электронного образовательного портала Moodle;

- применение методических разработок с примерами решения типовых задач в сфере математики и информатики;

- использование лицензионного программного обеспечения для изучения и работы с прикладными программами общего назначения.

### **15. Перечень основной и дополнительной литературы, ресурсов интернет, необходимых для освоения дисциплины**

а) основная литература:

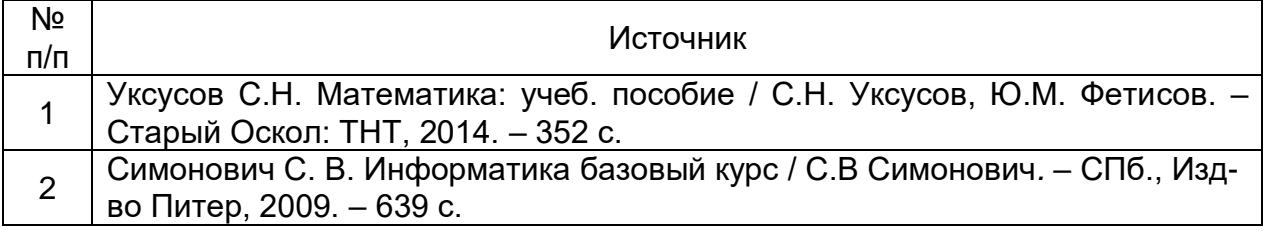

б) дополнительная литература:

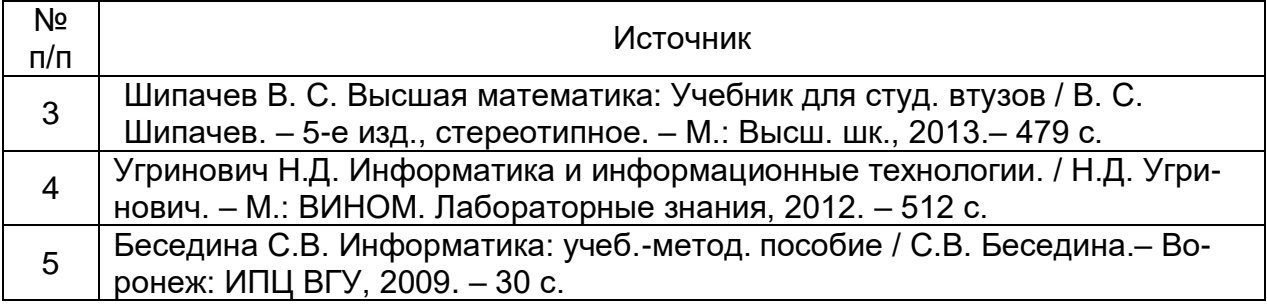

в) информационные электронно-образовательные ресурсы (официальные ресурсы интернет)**:**

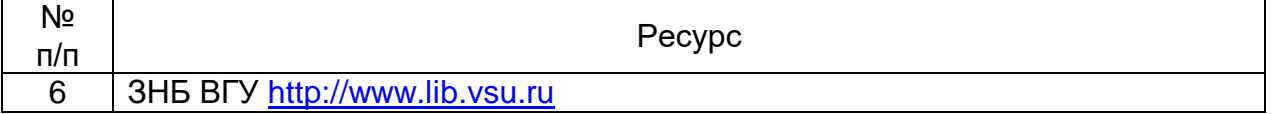

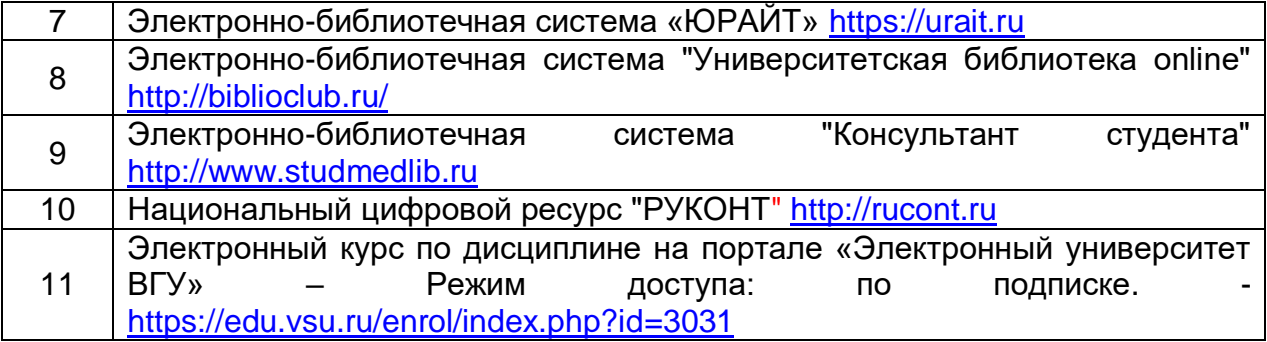

### **16. Перечень учебно-методического обеспечения для самостоятельной работы**

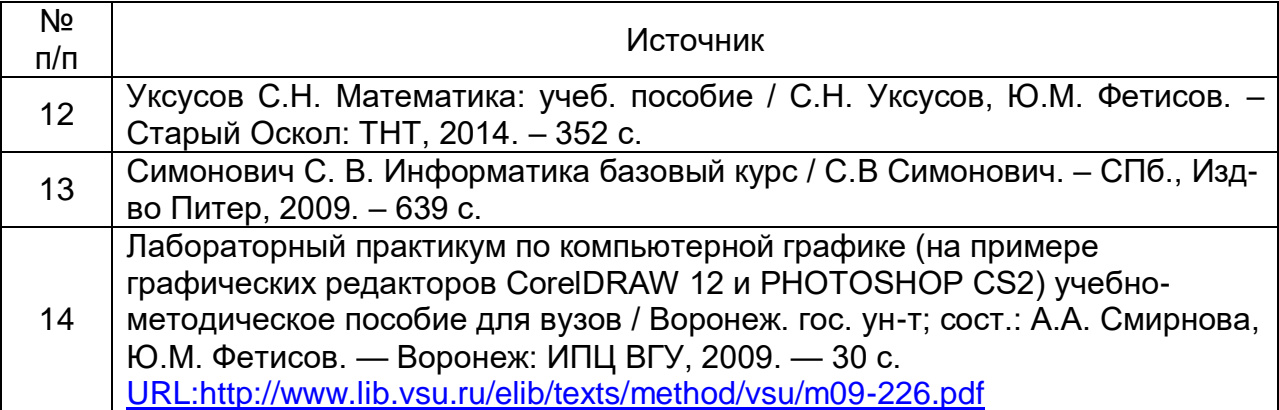

### **17. Образовательные технологии, используемые для реализации учебной дисциплины, включая дистанционные образовательные технологии (ДОТ, электронное обучение (ЭО), смешанное обучение):**

Программа курса реализуется с применением электронного обучения и дистанционных образовательных технологий на платформе «Электронный университет ВГУ». Режим доступа:<https://edu.vsu.ru/enrol/index.php?id=3031>

При реализации учебной дисциплины используются программные пакеты лицензионного ПО:

- Win Pro 8 RUS Upgrd OLP NL Acdmc;

- Office STD 2013 RUS OLP NL Acdmc;

- Win Svr Std 2012 RUS OLP NL Acdmc 2Proc;

- СПС "Консультант Плюс" для образования;

- неисключительные права на ПО Kaspersky Endpoint Security для бизнеса - Универсальный Russian Edition;

- неисключительные права на ПО Kaspersky Endpoint Security для бизнеса - Расширенный Russian Edition;

- неисключительные права на ПО Kaspersky Security для файловых серверов;

- MSP.Point;

- STADIA;

- интернет-браузер Mozilla Firefox.

#### **18. Материально-техническое обеспечение дисциплины:**

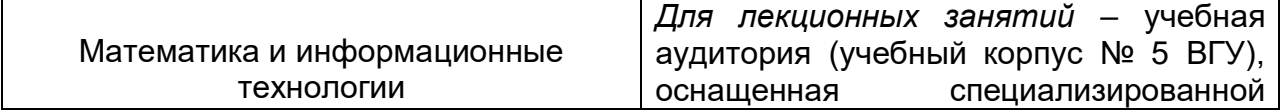

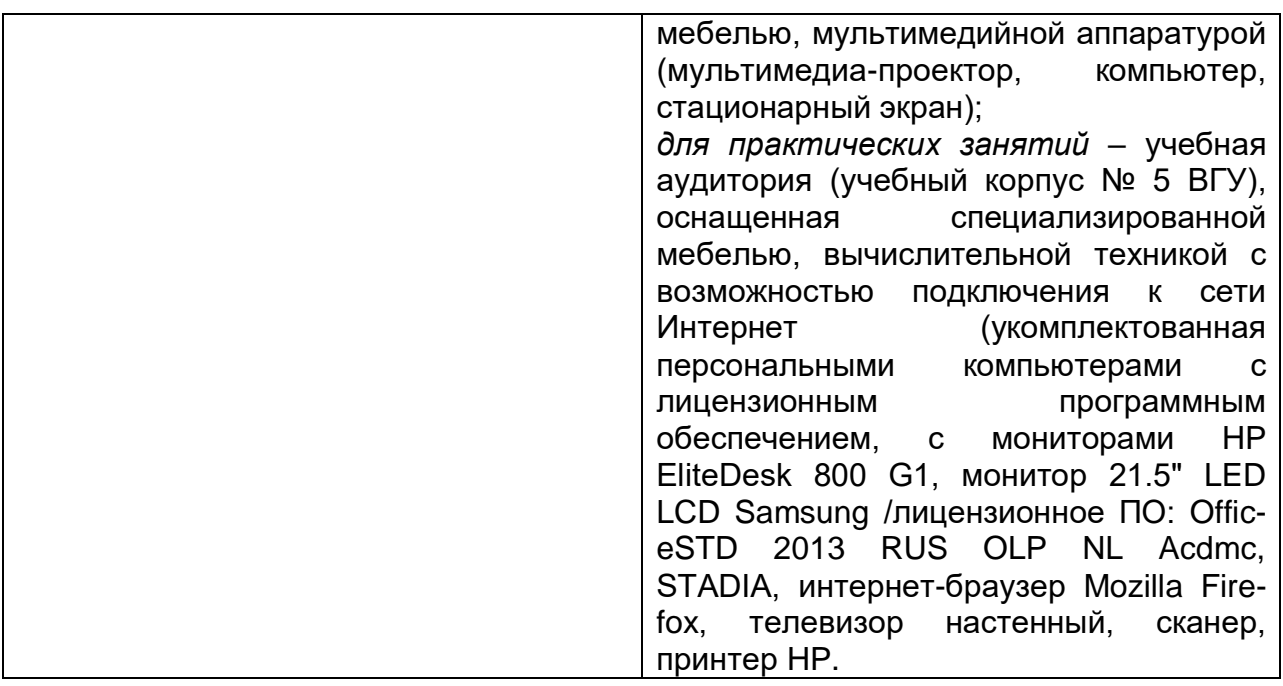

### **19. Оценочные средства для проведения текущей и промежуточной аттестаций**

Порядок оценки освоения обучающимися учебного материала определяется содержанием следующих разделов дисциплины:

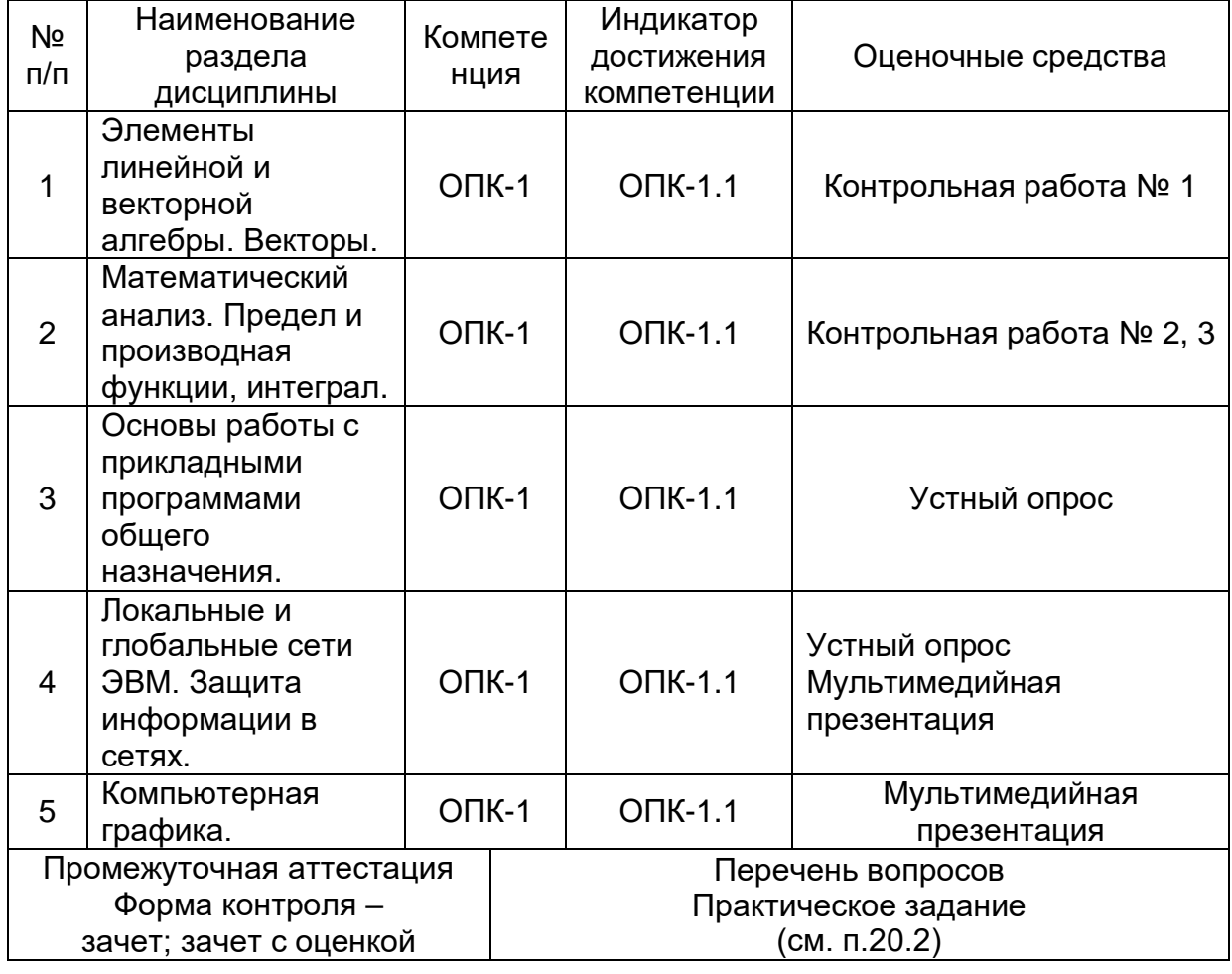

**20. Типовые оценочные средства и методические материалы, определяющие процедуры оценивания** 

Оценка знаний, умений и навыков, характеризующая этапы формирования компетенций в рамках изучения дисциплины, осуществляется в ходе текущей и промежуточной аттестаций.

Текущая аттестация проводится в соответствии с Положением о текущей аттестации обучающихся по программам высшего образования Воронежского государственного университета.

Текущая аттестация проводится в формах*:*

- устного опроса (индивидуальный опрос, доклады);

- письменных работ (контрольные, лабораторные работы);

- тестирования;

- оценки результатов самостоятельной работы (презентация).

Критерии оценивания приведены ниже.

Промежуточная аттестация проводится в соответствии с Положением о промежуточной аттестации обучающихся по программам высшего образования.

Контрольно-измерительные материалы промежуточной аттестации включают в себя теоретические вопросы, позволяющие оценить уровень полученных знаний, и практическое задание, позволяющее оценить степень сформированности умений и навыков при изучении дисциплины.

#### **20.1. Текущий контроль успеваемости**

Контроль успеваемости по дисциплине осуществляется с помощью следующих оценочных средств:

- устный опрос (собеседование);

- контрольные работы;

- создание мультимедийных презентаций по теме дисциплины.

#### **Пример заданий для контрольных работ**

#### **Тема: Векторы**

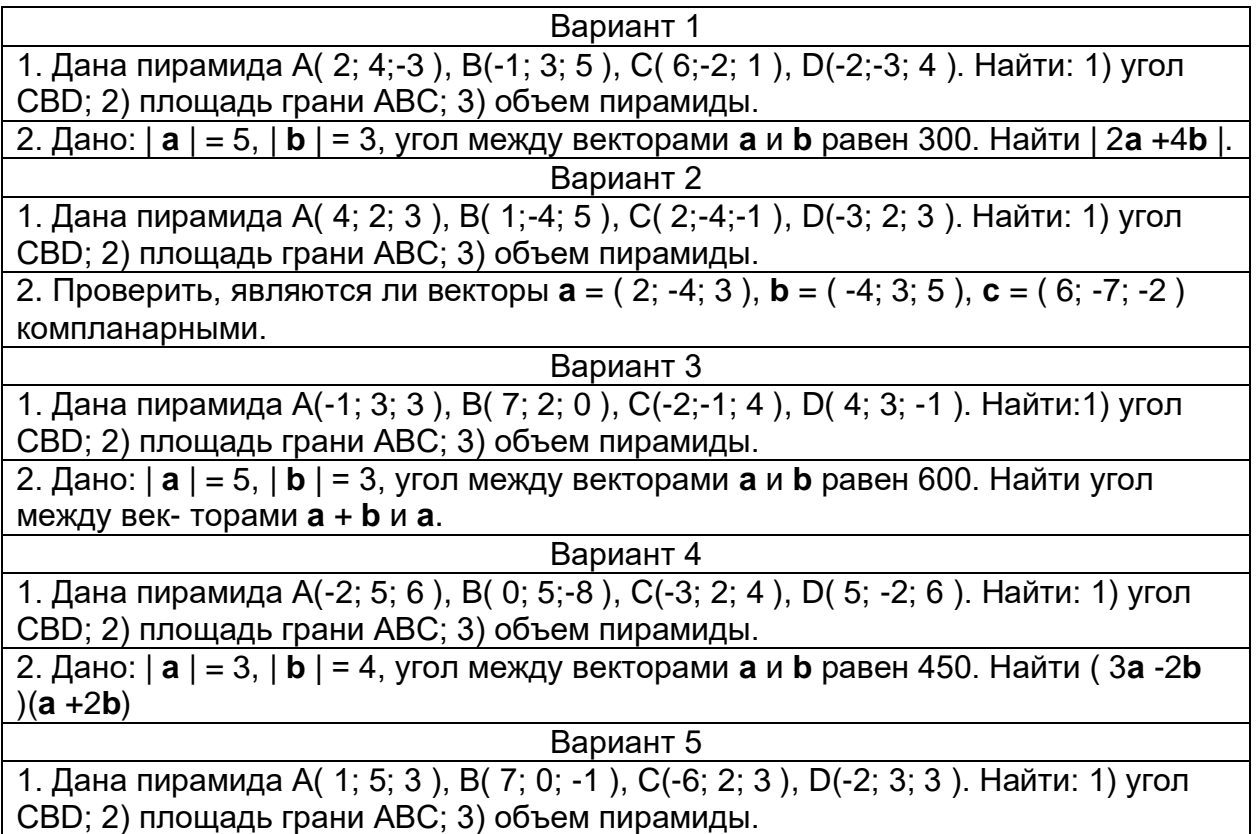

2. Дано:  $|a| = 2$ ,  $|b| = 5$ , угол между векторами **а** и **b** равен 300. Найти угол между векторами  $a - b$  и  $a$ .

### Тема: Предел и производная функции

Найти производные  $y'_x$  функций. Задания к контрольной работе для решения курсантами на самоподготовке.

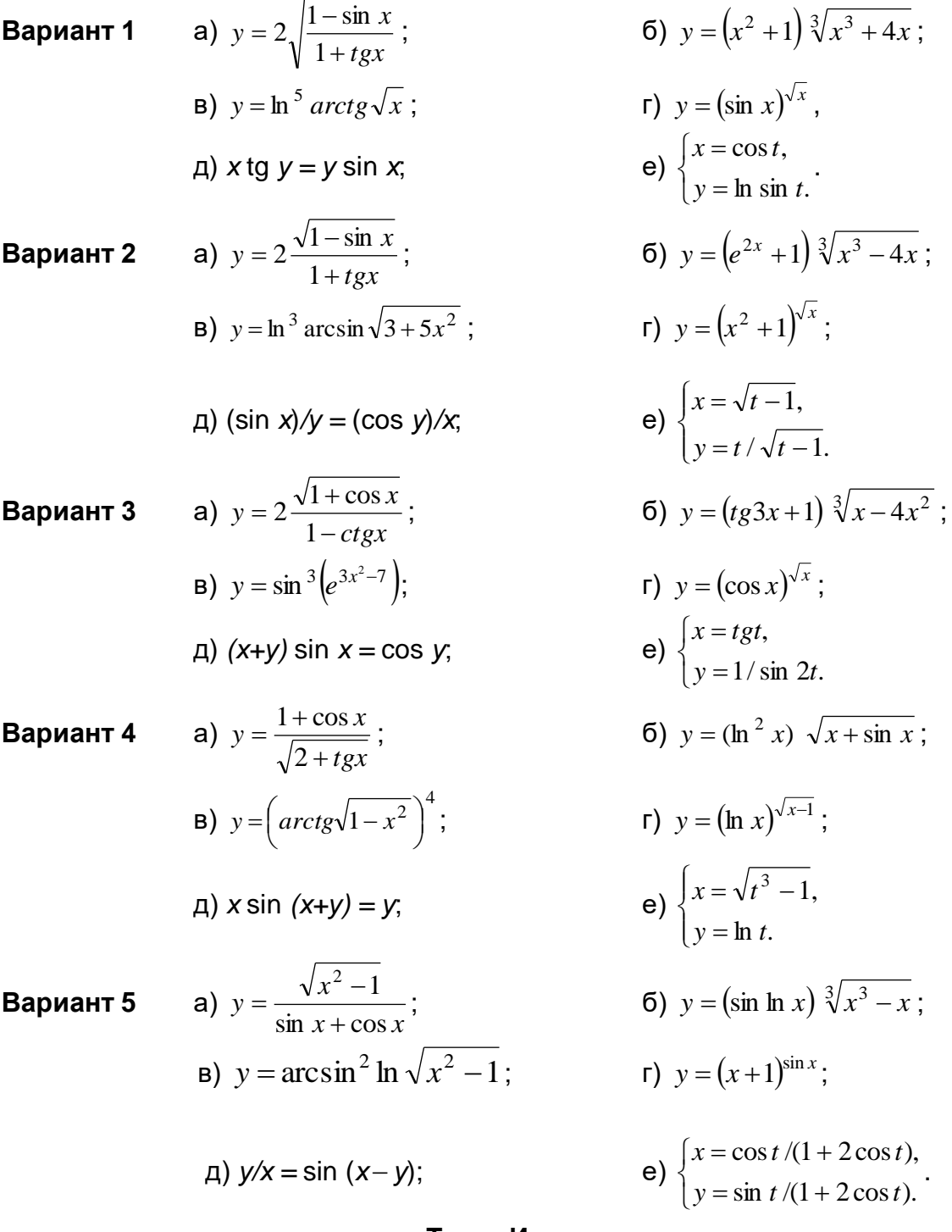

Тема: Интеграл

Вычислить интеграл:

Вариант 1

a) 
$$
\int \frac{e^x}{\sqrt[3]{1-e^x}} dx;
$$

 $\mathbf{B}$ )  $\int \arcsin x dx$ ;

B)  $\int x^2 \sin 2x dx$ ;

$$
\text{A)} \int \frac{1}{\sqrt{x-1}(1+\sqrt[3]{x-1})} dx;
$$

a)  $\int \sin 4x \sqrt{2-\cos 4x} dx$ ;

A)  $\int \frac{1}{(\sqrt{x-1}-1)^{\frac{4}{x}}-1} dx$ ;

6) 
$$
\int \frac{9-2x}{x^2 - 5x + 8} dx;
$$
  
\n
$$
\int \frac{2x-3}{(x+1)^2 (x^2 + 4)} dx;
$$
  
\n
$$
\int (\sin x + \cos x)^3 dx.
$$

#### Вариант 2

6) 
$$
\int \frac{17 - 2x}{x^2 - 3x + 6} dx;
$$
  
\nr) 
$$
\int \frac{4x}{(x - 1)^2 (x^2 + 1)} dx;
$$
  
\ne) 
$$
\int \cos^5 x dx.
$$

#### Вариант 3

a) 
$$
\int \frac{1}{\cos^2 x (1+3tg^2 x)} dx;
$$
  
\nb)  $\int \ln^2 x dx;$   
\nc)  $\int \frac{x-1}{\sqrt{x^2-3x}} dx;$   
\nd)  $\int \frac{1}{(\sqrt{x+2}+2)^4 \sqrt{x+2}} dx;$   
\ne)  $\int \sin^2 \frac{x}{2} \cos^2 \frac{x}{2} dx;$ 

5) 
$$
\int \frac{x-1}{\sqrt{x^2 - 3x}} dx;
$$
  
\n
$$
\int \frac{x^3 + 8}{(x-2)^2 (x^2 + 2)} dx;
$$
  
\n
$$
\int \sin^2 \frac{x}{2} \cos^2 \frac{x}{2} dx.
$$

#### Вариант 4

6)  $\int \frac{x+7}{\sqrt{x^2 + x + 1}} dx$ ; a)  $\int x^2 3^{7x^3} dx$ ; r)  $\int \frac{9x-13}{(x-2)^2(x^2+1)} dx;$ **B**)  $\int x^2 e^{3x} dx$ ;  $\pi$ )  $\int \frac{\sqrt[3]{x}-1}{\sqrt[6]{x^5}} dx$ ; e)  $\int \sin^4(x/2)dx$ .

#### Вариант 5

- a)  $\int \frac{e^x}{e^{2x}+9} dx$ ; 6)  $\int \frac{x+3}{\sqrt{x^2+6x+10}} dx$ ;  $\int \frac{6x+7}{(x+3)^2(x^2+2)} dx;$ B)  $\int x \arcsin x dx$ ;
- $\pi$ )  $\int \frac{1}{(x+1+1)^3(x+1)} dx$ ; e)  $\int \sin^2 x \cos^3 x dx$ .

Описание технологии проведения: осуществляется в ходе зачетных лабораторных занятий либо в форме выполнения домашних заданий (самостоятельная работа) с последующей обязательной отчетностью.

11

**Требования к выполнению заданий:** задания должны выполняться индивидуально, в специальных тетрадях для контроля самостоятельной работы студентов преподавателем, либо с использованием компьютерной техники в помещениях для самостоятельной работы студентов.

### **20.2. Промежуточная аттестация**

Промежуточная аттестация по дисциплине осуществляется с помощью следующих оценочных средств:

1 семестр

- контрольно-измерительных материалов, включающих 2 теоретических вопроса и расчетно-вычислительную задачу.

2 семестр

- практико-ориентированных заданий / домашних заданий.

3 семестр

- контрольно-измерительных материалов, включающих 2 теоретических вопроса и расчетно-вычислительную задачу.

### *Тестовые задания:*

1. Какая комбинация клавиш позволяет выделить весь текст при работе с текстовым документом?

**- Ctrl + A;** (Верно)

 $-$  Ctrl  $+$  V:

 $-$  Ctrl  $+$  C:

 $-Ctrl+X$ .

2. Какая комбинация клавиш позволяет вырезать выделенную часть текста при работе с текстовым документом?

 $-$  Ctrl  $+$  A:

 $-$  Ctrl  $+$  V:

 $-$  Ctrl  $+$  C:

**- Ctrl + X.** (Верно)

3. Какая комбинация клавиш позволяет копировать выделенную часть текста при работе с текстовым документом?

-Ctrl+A;

 $-$  Ctrl+V:

-Ctrl+C; (Верно)

 $-Ctrl+X$ .

4. Какая комбинация клавиш позволяет вставить в текст скопированную (вырезанную) часть текста при работе с текстовым документом?

-Ctrl+A;

-Ctrl+V; (Верно)

-Ctrl+C;

-Ctrl+X.

5. Чтобы в текстовый документ вставить формулу, необходимо перейти по таким вкладкам:

- Файл – Параметры страницы – Вставить формулу;

**- Вставка – Символы – Формула;** (Верно)

- Вставка – Иллюстрации – Вставить формулу.

6. Какой ориентации страницы не существует?

**- блокнотной;** (Верно)

- книжной;

- альбомной.

7. Формула начинается со знака:

 $-$  " ;

-  $N<sub>2</sub>$ :

 $=$ ; (Верно)

- нет правильного ответа.

8. Какая ячейка называется активной?

- пюбая:

- та, где находится курсор;
- заполненная; (Верно)

- нет правильного ответа.

9. Общее уравнение прямой, содержащей точки А (3, 1) и В (- 2, - 2) имеет вид:

 $- - x - 5y + 8 = 0$ ;

 $-3x - 5y - 4 = 0$ ; (Верно)

- $-2x + 2y + 8 = 0$ ;
- $x 4 y + 8 = 0$

10. Матричное уравнение A X = B с невыраженной квадратной матрицей А имеет решение:

 $-X=BA$ :

 $-X=AB$ ;

 $-X=BA-1$ :

 $- X = A - 1B$  (Bepho)

### Расчетные задачи:

1. Вычислить определитель третьего порядка  $\begin{bmatrix} 2 & 1 & 4 \\ 2 & 1 & 4 \end{bmatrix}$ 

### Решение:

 $|-1$  2 3 1  $4| = (-1) \cdot 1 \cdot 5 + 2 \cdot 2 \cdot 3 + 2 \cdot 4 \cdot (-1) - (-1) \cdot 1 \cdot 3 - (-1) \cdot 2 \cdot 4 - 2 \cdot 2 \cdot 5 = -5 + 12 - 8 + 3 - 20 = -10$  $\overline{2}$  $|-1$  2 5

### Ответ: -10

2. Определить параметр  $k$  прямой  $2x + 5y - 10 = 0$ . Ответ записать в виде десятичной дроби.

Решение:

Разрешив уравнение относительно у, получим:

$$
y = -\frac{2}{5}x + \frac{10}{5} \text{ with } y = -\frac{2}{5}x + 2
$$

Сравнивая это уравнение с уравнением  $y = kx + b$ , находим  $k = -\frac{2}{5} = -0.4$ 

### Ответ: -0.4.

3. Вычислить предел  $\lim_{x\to\infty} \frac{x^2 + x - 1}{x^2 - 1}$ 

Решение:

Воспользуемся теоремой об отношении многочленов при условии, что аргумент стремится к бесконечности.

$$
\lim_{x \to \infty} \frac{x^2 + x - 1}{x^2 - 1} = \lim_{x \to \infty} \frac{x^2}{x^2} = \lim_{x \to \infty} 1 = 1
$$

### Ответ: 1.

4. Найти производную функции  $y = x^3 - 3x^2$  в точке  $x = 1$ Решение:

$$
(f(x) \pm g(x))' = f'(x) \pm g'(x)
$$

 $y' = (x^3 - 3x^2)' = 3x^2 - 6x$ ; в точке x=1 имеем  $y'(1) = 3 \cdot 1^2 - 6 \cdot 1 = -3$ Ответ: -3.

5. Вычислить определенный интеграл $\int x dx$ 

Решение:

По формуле Ньютона-Лейбница:  $\int\limits_{a}^{b} f(x)dx = F(b) - F(a)$  получим

$$
\int_{0}^{2} x dx = \frac{x^{2}}{2} \bigg|_{0}^{2} = \frac{2^{2} - 0^{2}}{2} = 2
$$

**Ответ: 2.** 

6. Решить систему матричным методом.

$$
\begin{cases} 2x + 3y = 12, \\ 4x - 7y = -2 \end{cases}
$$

7. Решить систему по формулам Крамера.

$$
\begin{cases}\nx + 3y - z = 11, \\
2x + 2y + 4z = 2, \\
3x - 5y + 2z = -5.\n\end{cases}
$$

8. Решить систему по формулам Гаусса.

$$
\begin{cases}\n3x + 4y - 5z = 0, \\
2x - 3y + 3z = 0, \\
4x + 11y - 13z = 0\n\end{cases}
$$

9. Векторы  $\vec{a}$  и  $\vec{b}$  взаимно перпендикулярны, вектор  $\vec{c}$  образует с ними углы, равные  $\frac{\pi}{2}$ . Зная, что  $|\vec{a}| = 3$ ,  $|\vec{b}| = 5$ ,  $|\vec{c}| = 8$ , вычислить  $(3\vec{a} - 2\vec{b})(\vec{b} + 3\vec{c})$ .

10. Даны точки  $A(1,2,0), B(3,0,-3), C(5,2,6)$ . Вычислить площадь треугольника ABC.

11. Установить, компланарны ли векторы  $\vec{a} = (2,3,-1), \vec{b} = (1,-1,3), \vec{c} = (1,9,-11).$ 

12. Даны векторы  $\vec{a} = x\vec{i} + 2\vec{j} + \vec{k}$ ,  $\vec{b} = \vec{i} - \vec{j}$ ,  $\vec{c} = \vec{k}$ . Найти значение  $x$ , при котором  $\vec{a}\vec{b}\vec{c} = \vec{a}\cdot\vec{c}$ 

13. В примерах а) - г) найти пределы, не пользуясь правилом Лопиталя. В примере д) исследовать функцию  $f(x)$  на непрерывность. Определить характер точек разрыва, если они существуют. Сделать чертеж.

a) 
$$
\lim_{x \to \infty} \frac{x^3 - 3x - 2}{5x^3 - x - 2}
$$
; 6)  $\lim_{x \to -8} \frac{\sqrt{1 - x} - 3}{x + 8}$ ; b)  $\lim_{x \to 0} \frac{1 - \cos 6x}{2x^2}$ ; r)  $\lim_{x \to \infty} \left(\frac{3x + 3}{3x - 3}\right)^{x + 1}$ ; 4)  

$$
f(x) = \begin{cases} x^2 + 1, & x \le 1; \\ 2x, & 1 < x \le 3; \\ 5 - x, & x > 3. \end{cases}
$$

14. Найти производные у' функций.

a) 
$$
y = 2\sqrt{\frac{1-\sin x}{1+tgx}}
$$
; 6)  $y = (x^2 + 1)\sqrt[3]{x^3 + 4x}$ ; 8)  $y = \ln^5 \arctg \sqrt{x}$ ;

14. Найти неопределенные интегралы. В примере пункта а) результат проверить дифференцированием.

a) 
$$
\int \frac{e^x}{\sqrt[3]{1-e^x}} dx
$$
; 6)  $\int \frac{9-2x}{x^2-5x+8} dx$ ; b)  $\int \arcsin x dx$ 

15 Построить таблицу значений функции у, используя абсолютную и относительную адресацию. Построить график функции. v=5x sin kx, x=0, 0.8.....12:  $k-$  варьировать  $(k=3.4)$ .

16. Решить уравнение с помощью инструментов «подбор параметра» и «поиск решения».

$$
x^2 + 5x + 6 = 0; \qquad x^2 + 2x - 3 = 0.
$$

17. Решить по заданному варианту систему уравнений методом Крамера (с помощью определителей), с помощью обратной матрицы.

$$
\begin{cases}\nx_1 + 2x_2 + 3x_3 = 3 \\
3x_1 + 5x_2 + 7x_3 = 0 \\
x_1 + 3x_2 + 4x_3 = 1\n\end{cases}
$$

#### Темы эссе:

### 1. Выделение ячеек при работе в Excel.

Если вам необходимо выделить блок из нескольких ячеек, поставьте указатель мыши, например, в левый верхний угол блока, нажмите левую кнопку мыши и держите ее, пока двигаете указатель по диагонали к правому нижнему углу блока. Первая ячейка будет помечена серой рамкой и остается белой, а остальные выделенные ячейки окрашиваются полностью. В процессе выделения в поле имени указывается размер блока.

Если необходимо выделить полную строку, щелкните мышью на номере заголовке строки в левой части окна рабочей книги. Если нужно выделить несколько строк, проведите мышью, не отпуская кнопки, по соответствующим заголовкам строк. Точно так же вы можете выделить один или несколько столбцов, нажимая на один или несколько заголовков.

Для выделения всего рабочего листа нажмите пустую кнопку, находящуюся на пересечении заголовков столбцов и строк в левом верхнем углу окна рабочей книги.

#### 2. Типы компьютерных вирусов по принципу попадания их в компьютер.

Основными типами компьютерных вирусов по принципу попадания их в компьютер являются:

1) загрузочные вирусы (через базовую систему ввода-вывода);

2) файловые вирусы (через операционную систему, файловую структуру).

К компьютерным вирусам примыкают и так называемые троянские кони. которые сами себя не распространяют, но присутствуют в программном обеспечении (ими считаются все недокументированные функции программного обеспечения).

#### 3. Рубежи защиты от компьютерных вирусов.

Существует три рубежа защиты от компьютерных вирусов:

- 1) предотвращение поступления вирусов;
- 2) предотвращение вирусной атаки, если вирус все-таки поступил на компьютер:
- 3) предотвращение разрушительных действий, если атака все-таки произошла.
- 4. Определите понятия равных матриц и суммы матриц.

Две матрицы А и В называются равными, если они имеют один и тот же размер и все их соответствующие элементы равны, то есть если A= $(a_{ii})$  и B= $(a_{ii})$ ,

 $(i=1,2,...,m,j=1,2,...,n)$ , то A=B  $\Leftrightarrow$   $a_{ii} = e_{ii}$ для всех указанных *i* и *j*.

Суммой двух матриц А и В одного и того же размера называется матрица C=A+B того же размера, элементы которой равны суммам соответствующих элементов данных матриц, то есть если  $A=(a_{ij})$ ,  $B=(e_{ij})$  и $C=(c_{ij})$ , то  $c_{ij}=a_{ij}+e_{ij}$ ,  $(i=1,2,...,m)$ ,

 $j=1,2,..., n$ .

#### Общее уравнение прямой. Полный и неполный вид.  $5<sub>1</sub>$

Множество точек  $M(x, y) \in R^2$ , координаты которых в выбранной системе координат удовлетворяют уравнению первой степени с 2-мя неизвестными  $Ax+By+C=0(1)$ 

где А, В и С - заданные вещественные числа, причем из постоянных А и В хотя бы одна отлична от нуля, называется прямой на плоскости.

Постоянные А и В называются коэффициентами уравнения (1), С свободным членом.

Уравнение (1) называется о бщим уравнением прямой.

Общее уравнение прямой (1) называется по л н ы м, если все его коэффициенты A, B и C отличны от нуля. Если хотя бы один из указанных коэффициентов равен нулю, уравнение называется неполным.

Виды неполных уравнений:

1)  $C = 0$ , уравнение  $Ax+By = 0$  определяет прямую, проходящую через начало координат (поскольку координаты начала удовлетворяют этому уравнению). 2)  $B = 0$ , уравнение  $Ax + C = 0$  определяет прямую, параллельную оси Оу (поскольку нормальный вектор этой прямой n={A,0} ортогонален оси Оу). 3)  $A = 0$ , уравнение  $By + C = 0$  определяет прямую, параллельную оси Ох (поскольку нормальный вектор этой прямой  $n = \{0, B\}$  ортогонален оси Ох). 4)  $B = 0$  и  $C = 0$ , уравнение  $Ax = 0$  определяет ось  $Oy$  (в самом деле, эта прямая параллельна оси Оу и проходит через начало координат). 5)  $A = 0$  и  $C = 0$ , уравнение  $By = 0$  определяет ось  $Ox$  (ибо эта прямая параллельна оси Ох и проходит через начало координат).

Порядок формирования КИМ: не менее 2-х теоретических вопросов и 1 практическое задание.

### Требования к выполнению заданий, шкалы и критерии оценивания

Для оценивания результатов обучения на зачете с оценкой используются следующие критерии:

- владение понятийным аппаратом данной области науки (теоретическими основами математики и информационных технологий):

- способность иллюстрировать ответ примерами, фактами, данными научных исследований;

- применять теоретические знания для решения практических задач в сфере математики и информационных технологий.

Для оценивания результатов обучения на зачете с оценкой используется 4балльная «отлично», «хорошо», «удовлетворительно», шкала: «неудовлетворительно».

### Соотношение показателей, критериев и шкалы оценивания результатов обучения

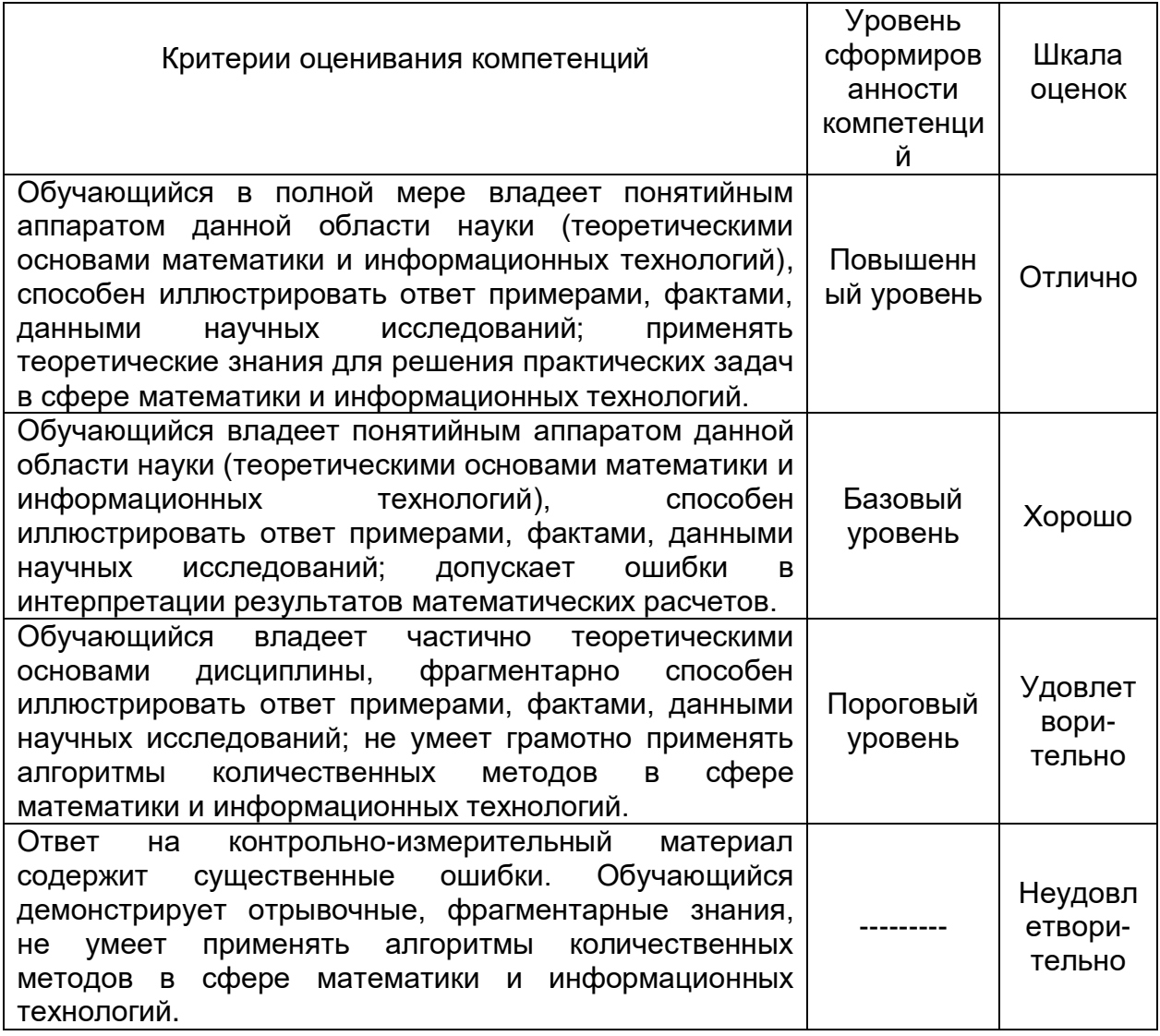

- оценка «зачтено» предполагает наличие представления об основных положениях материала дисциплины, умение использовать его для решения простейших задач;

- оценка «не зачтено» соответствует отсутствию практических навыков при слабом представлении о содержании дисциплины.